# **RÉALITÉ AUGMENTÉE & CODAGE CRÉATIF**

**#EDUCATION #ART #NUMERIQUE**

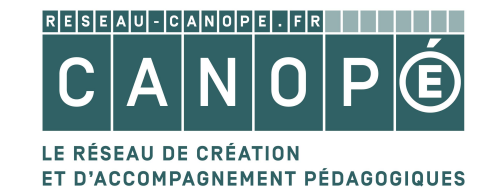

## **LE CONTEXTE**

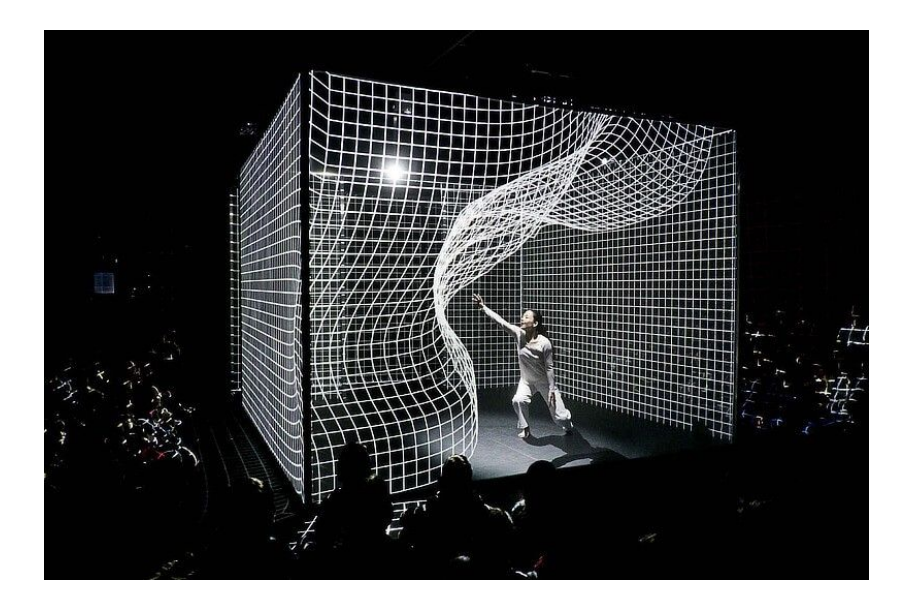

La compagnie [AMCB](https://www.am-cb.net/), dont les spectacles mêlent danse, exposition et arts numériques, est entrée en contact avec Canopé pour mettre en place des actions qui croisent éducation **artistique**, éducation **à l'image** et éducation aux **médias numériques**.

Ces actions éducatives accompagneront la tournée de leur spectacle, mais ont vocation à exister de manière indépendante.

[Vidéo](https://youtu.be/A4du5KjFg1c?t=9)

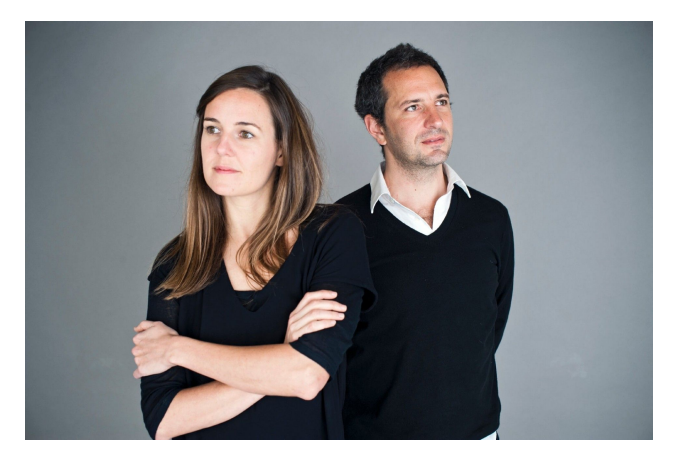

#### **TOURNÉE**

### **2019**

> 11 au 13 octobre 2019 : **Theatre AmStramGram de Geneve (CH)**  > 15 au 21 octobre 2019 : **Maison de la danse de Lyon (69)**  > 7 et 8 novembre 2019 : **Théâtre de Sénart à Lieusaint (77)** > 21 et 22 novembre : **Theatre d'Arles (13)**

Prévisionnel

**Tournée Grand Ouest** dans 3 villes : > 29 novembre 2019 : **L'Archipel de Fouesnant (29)** > 2 décembre 2019 : **Le Quai des Arts de Pornichet (44)** > 5 décembre 2019 : **L'Estran de Guidel (56)**

#### **2020**

> 23 au 25 janvier : **Theatre Louis Aragon, Tremblay (93)**  > 31 janvier : **La Baleine, Onet-le-Chateau (12)**  > 4 et 5 février : **Theatre Ducourneau d'Agen (47)**

## **LE PROJET**

## **Des ateliers pour explorer et créer des liens entre l'art et le numérique**

#### **2 THÉMATIQUES**

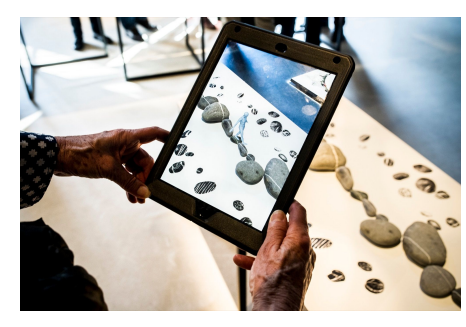

**Réalité augmentée Codage créatif**

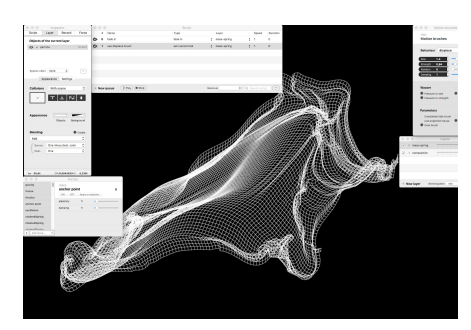

#### **PUBLICS**

Collègue, à partir de la 4ème Lycée, lycée pro Enseignants

#### **FORMATS**

Les formats sont modulables, entre 8H et 10H d'intervention, comprenant différents temps :

- découverte du sujet
- manipulation des outils
- conception de projet
- réalisation de projet
- débat
- restitution publique

#### Il s'agit de s'adapter aux projets des établissements et des enseignants.

*Exemple : lors d'une des expérimentations de ces ateliers, une enseignante en Bac pro Artisanat et métiers d'art option marchandisage visuel souhaitait intégrer la réalité augmentée dans les projets de fin d'année des élèves.*

# **Objectifs des ateliers**

#### **COMPRENDRE**

#### **Les nouveaux médias sont des outils d'expression et de création**

Tout comme l'écrit ou la vidéo, les nouvelles technologies telles que la réalité augmentée et la programmation informatique sont des outils pour développer un propos artistique, une esthétique, une expérience sensible.

#### **FAIRE**

#### **Les dessous de la création**

La création de contenus culturels et artistiques est une question de travail (intention, écriture, méthodes, outils) auquel tout le monde peut s'exercer. C'est l'occasion d'aborder les nouveaux métiers qui interviennent dans la création artistique (conception informatique, capture de mouvement…)

#### **PENSER, DÉBATTRE**

"La réalité virtuelle sera-t-elle plus intéressante que la réalité ?" ou "Peut-on faire de l'art avec du code ?" sont des thèmes intéressants à débattre avec les élèves.

Pour dépasser la simple consommation de médias culturels produits avec les technologies, il faut questionner **les opportunités et les limites qu'ils nous offrent**.

#### **CRÉER ET PARTAGER**

#### **Conception et création d'un mini projet**

Ces ateliers sont l'occasion d'apprendre à travailler en équipe, à restituer ses travaux et à les partager en ligne à une communauté plus large.

#### **ACCOMPAGNER LES ENSEIGNANTS**

Accompagner et outiller les enseignants sur ces thématiques encore peu documentées.

# **Ressources développées et matériel utilisé**

L'éducation au cinéma a recours à des grilles de lecture.

L'éducation aux nouveaux médias et aux nouvelles écritures doit développer ses propres outils d'analyse et de création.

Réseau Canopé et la compagnie AMCB ont développé des outils originaux pour analyser et concevoir des contenus en réalité augmentée et en "creative coding".

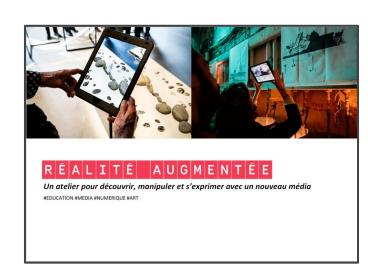

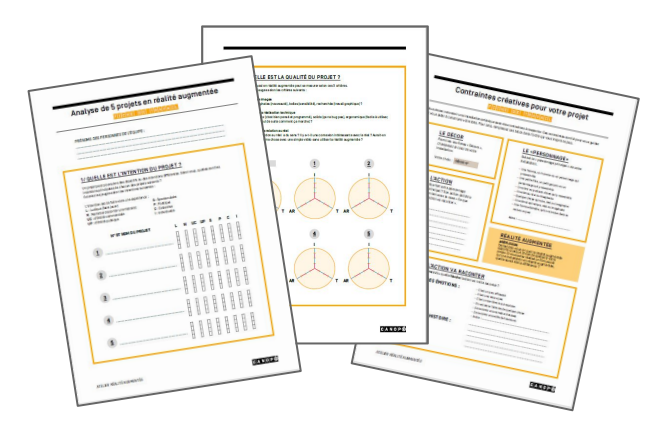

Support de projection en external de projection en extension de Fiches d'activités

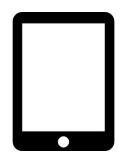

**Tablettes** Logiciels

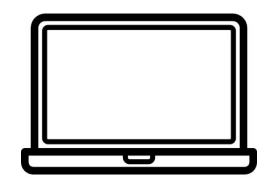

Ordinateurs portables + Internet

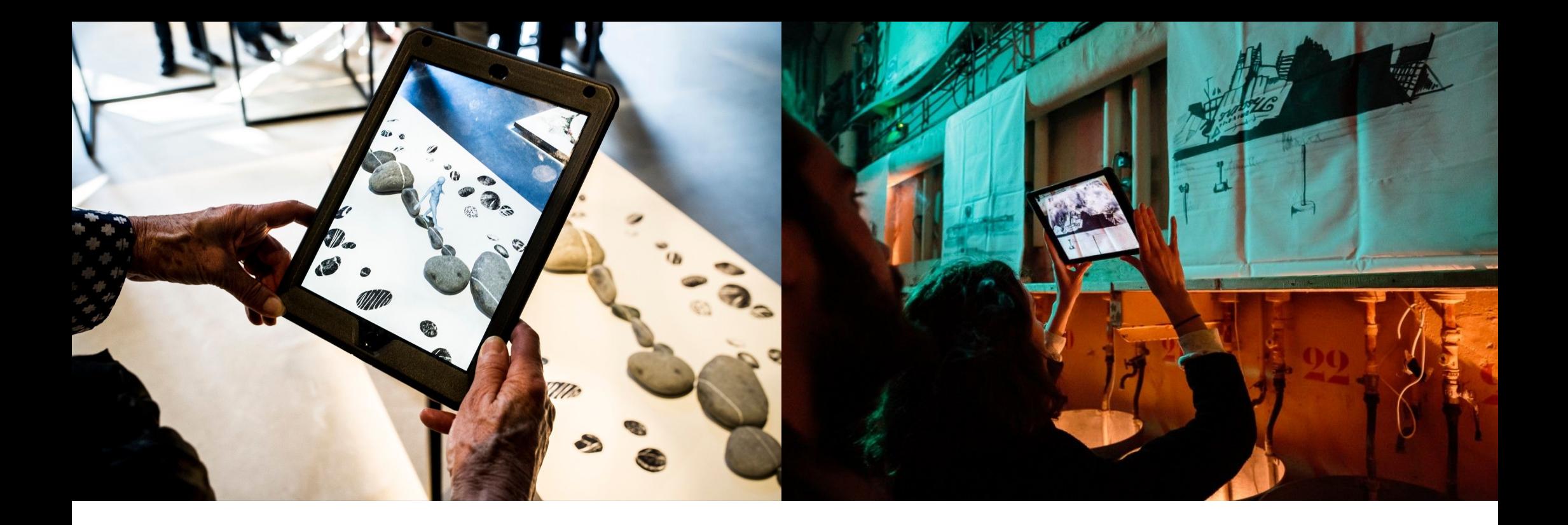

#### $E\left|N\right|T\left|E\right|E$ I É Ē G  $A|L$ R Δ M

# *Un atelier pour découvrir et s'exprimer avec un nouveau média*

#EDUCATION #ART #NUMERIQUE #MEDIA

# **RÉALITÉ AUGMENTÉE**

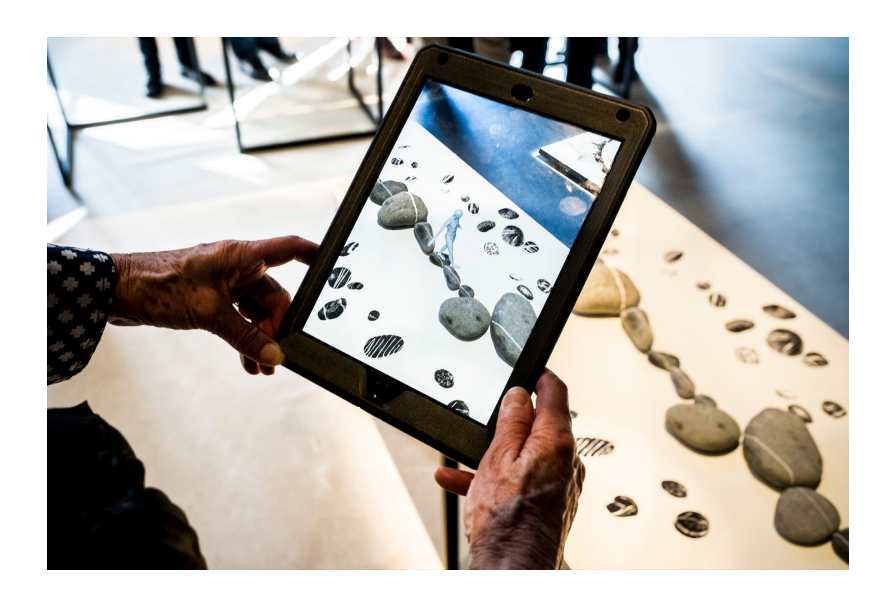

## **1 DÉCOUVERTE et MANIPULATION**

1. Découvrir la réalité augmentée, son principe et ses usages possibles 2. Manipuler une application pour créer une petit dispositif en réalité augmentée

Classe complète / Groupes de 5

## **2 INSPIRATION et ANALYSE**

1. Découvrir et apprendre à analyser des projets de réalité augmentée 2. S'inspirer pour nourrir son travail de création

Classe complète / Groupes de 5

## **3 CRÉATION**

1. Comprendre le travail d'un.e artiste, d'un.e créatif.ve, d'un.e directeur.trice artistique 2. Concevoir un dispositif en réalité augmentée en tenant compte de contraintes méthodologiques

#### Individuel ou binômes

# **4**

#### **RESTITUTION**

1. Présenter son projet à l'oral avec des critères d'analyse définis 2. Optionnel : découvrir les métiers derrière la création artistique

 Individuel ou binômes devant classe complète

## **5 DÉBAT (Option)**

*"Les réalités virtuelles et augmentée vont-elles tuer la réalité ?"* 1. Élèves : Questionner son rapport aux écrans 2. Enseignant : recueillir le témoignages directs des élèves sur ce sujet

Classe complète

#### **Matériel nécessaire**

5 iPads

1 vidéo-projecteur + ordinateur pour diffuser la présentation

Fiches d'activités

Papier calque

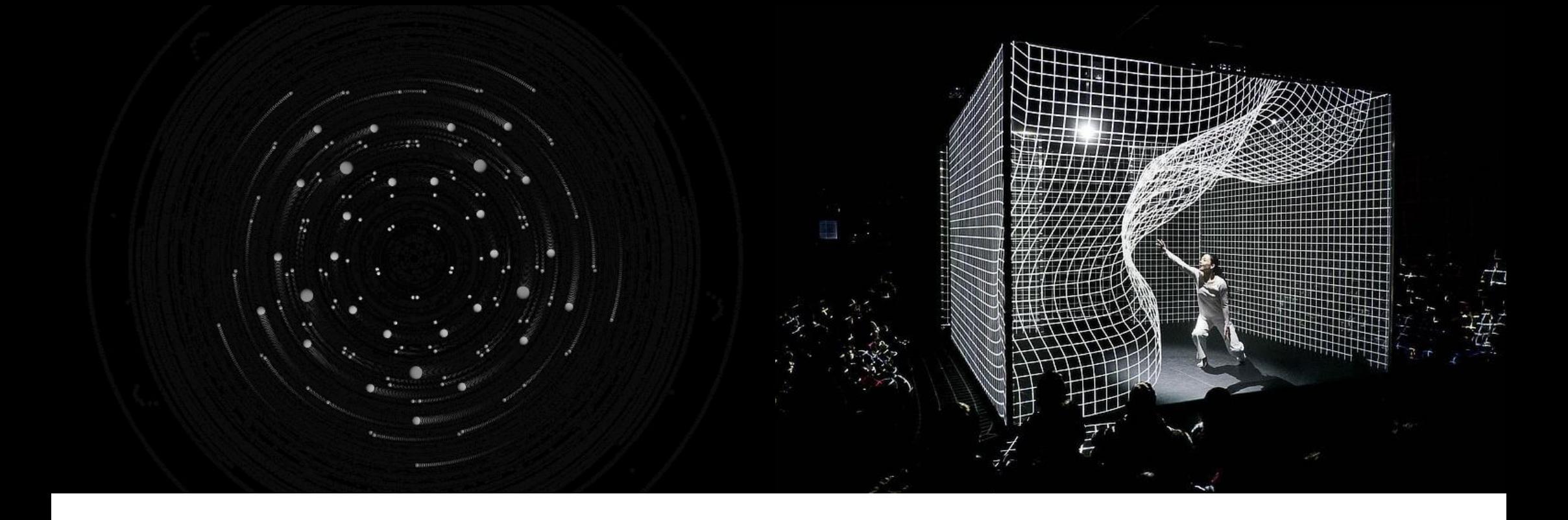

#### $|\mathbf{I}|$  $C|R|E|A|T$  $\textsf{C}|\textsf{O}|\textsf{D}|\textsf{E}|$ IF.

# *Un atelier pour faire de l'art avec du code ?*

#EDUCATION #ART #NUMERIQUE #MEDIA

# **CODAGE CRÉATIF (CREATIVE CODING)**

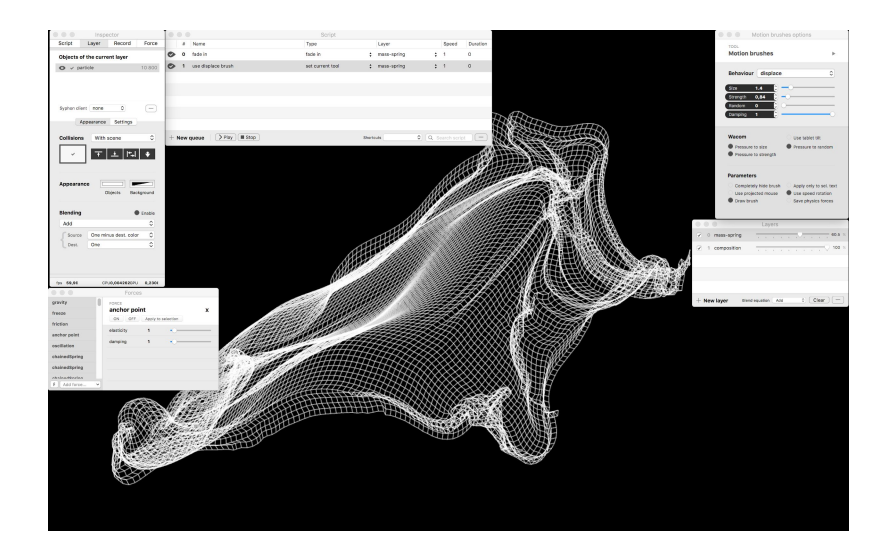

#### **1 DÉCOUVERTE et INSPIRATION**

1. Comprendre les notions des code, de langage, etc. 2. Découvrir le langage Java à travers un jeu en ligne 3. Découvrir des programmes à finalité créatives et artistique Classe complète / Groupes de 5

### **2 EXPERIMENTATION**

Manipuler le code pour expérimenter et proposer une expérience créative

#### Classe complète / Groupes de 5

## **3 CRÉATION**

1. Comprendre le travail d'un.e artiste, d'un.e créatif.ve, qui mêlant art et technologies numériques 2. Concevoir un dispositif d'art numérique en tenant compte de contraintes méthodologiques

#### Individuel ou binômes

# **4**

#### **RESTITUTION**

1. Présenter son projet à l'oral avec des critères d'analyse définis 2. Optionnel : découvrir les métiers derrière la création artistique

 Individuel ou binômes devant classe complète

## **5 DÉBAT (Option)**

*" Une machine peut-elle être créative ou la créativité est-elle propre à l' être humain ? "*

1. **Élèves** : Questionner son rapport aux machines, à la technologie et à la création artistique

2. **Enseignant** : recueillir le témoignages directs des élèves sur ce sujet

Classe complète

#### **Matériel nécessaire**

1 vidéo-projecteur + ordinateur pour diffuser la présentation 1 PC portable par groupe d'élèves avec les logiciels à utiliser Fiches d'activités Accès Wifi fonctionnel

#### **Exemple de fiche :** *"Contraintes créatives pour votre projet"*

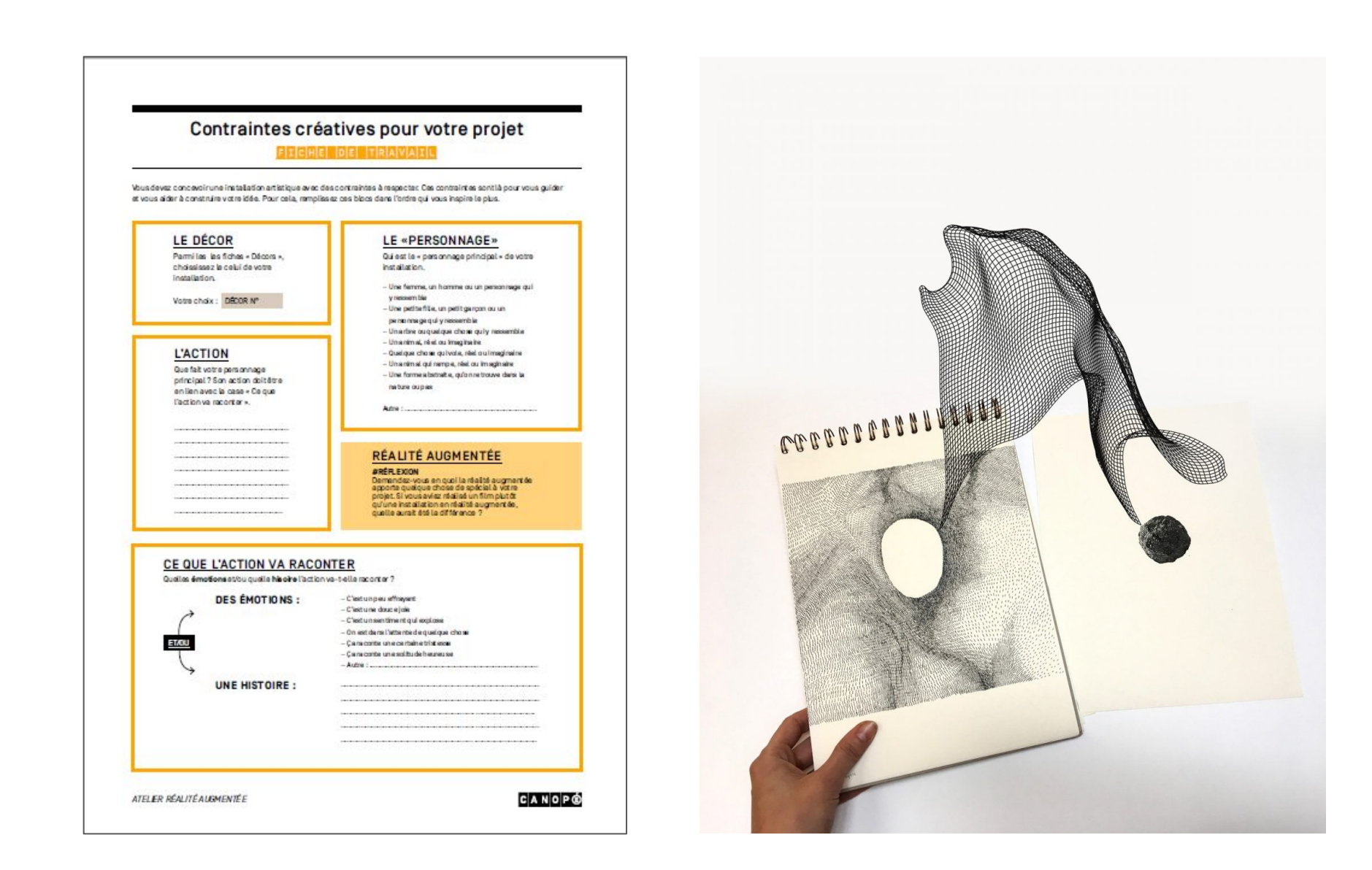

**Kimi Do** *Cheffe de projets transmedia* kimi.do@reseau-canope.fr Direction territoriale Auvergne-Rhône-Alpes

**Silvère Cheret** *Médiateur numérique* silvere.cheret@reseau-canope.fr Atelier Annecy

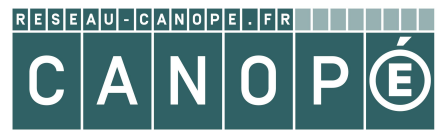

LE RÉSEAU DE CRÉATION ET D'ACCOMPAGNEMENT PÉDAGOGIQUES